## **Lecture 10**

- **Today's objectives:** 
	- Intro to Pipelining

#### **A relevant question**

**Assuming you've got:** 

— One washer (takes 30 minutes)

— One drier (takes 40 minutes)

— One "folder" (takes 20 minutes)

It takes 90 minutes to wash, dry, and fold 1 load of laundry. — How long does 4 loads take?

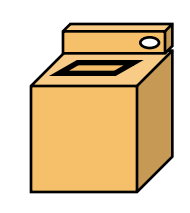

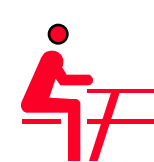

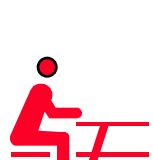

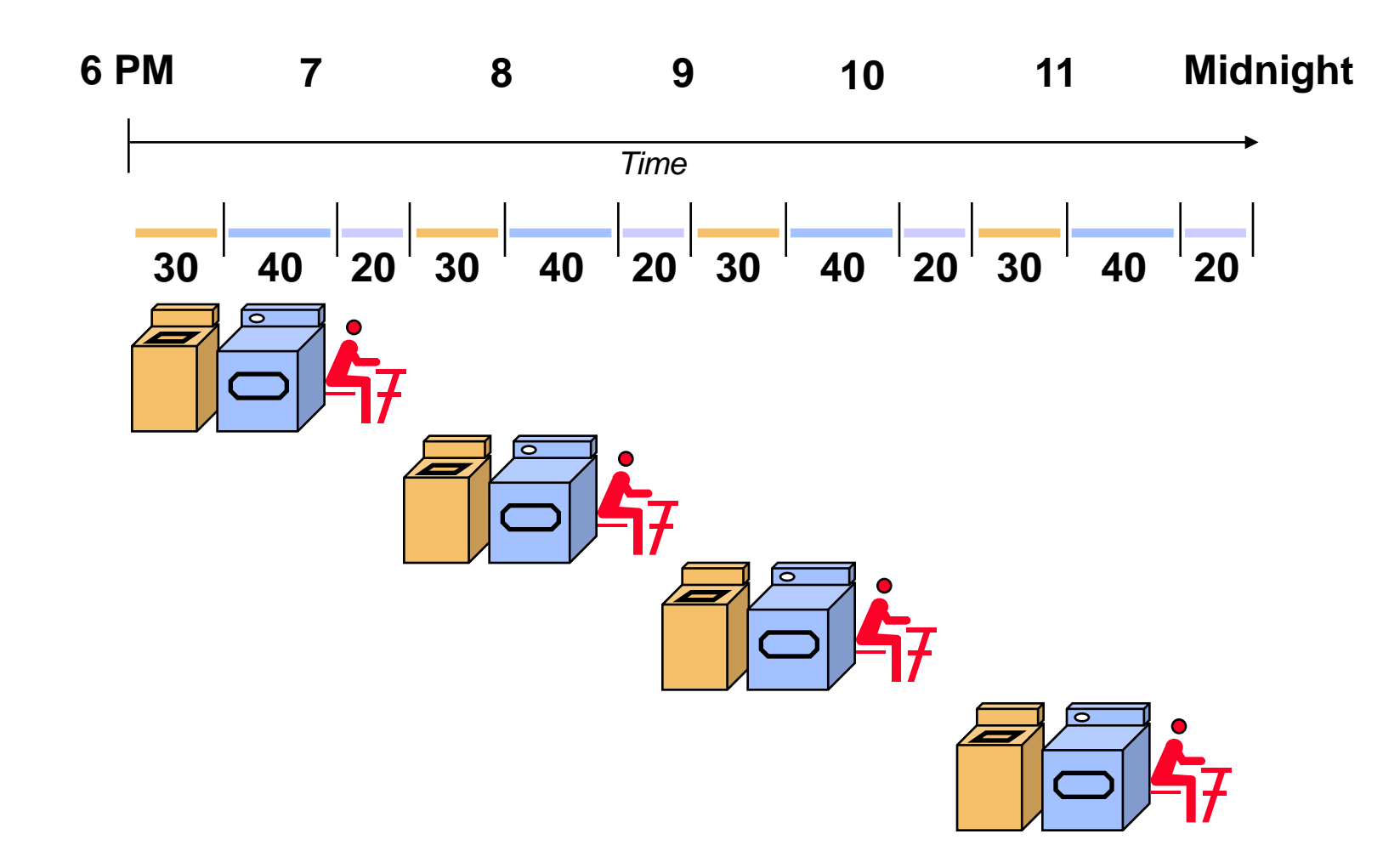

**If each load is done sequentially it takes 6 hours** 

## **Laundry Pipelining**

- **Start each load as soon as possible** 
	- Overlap loads

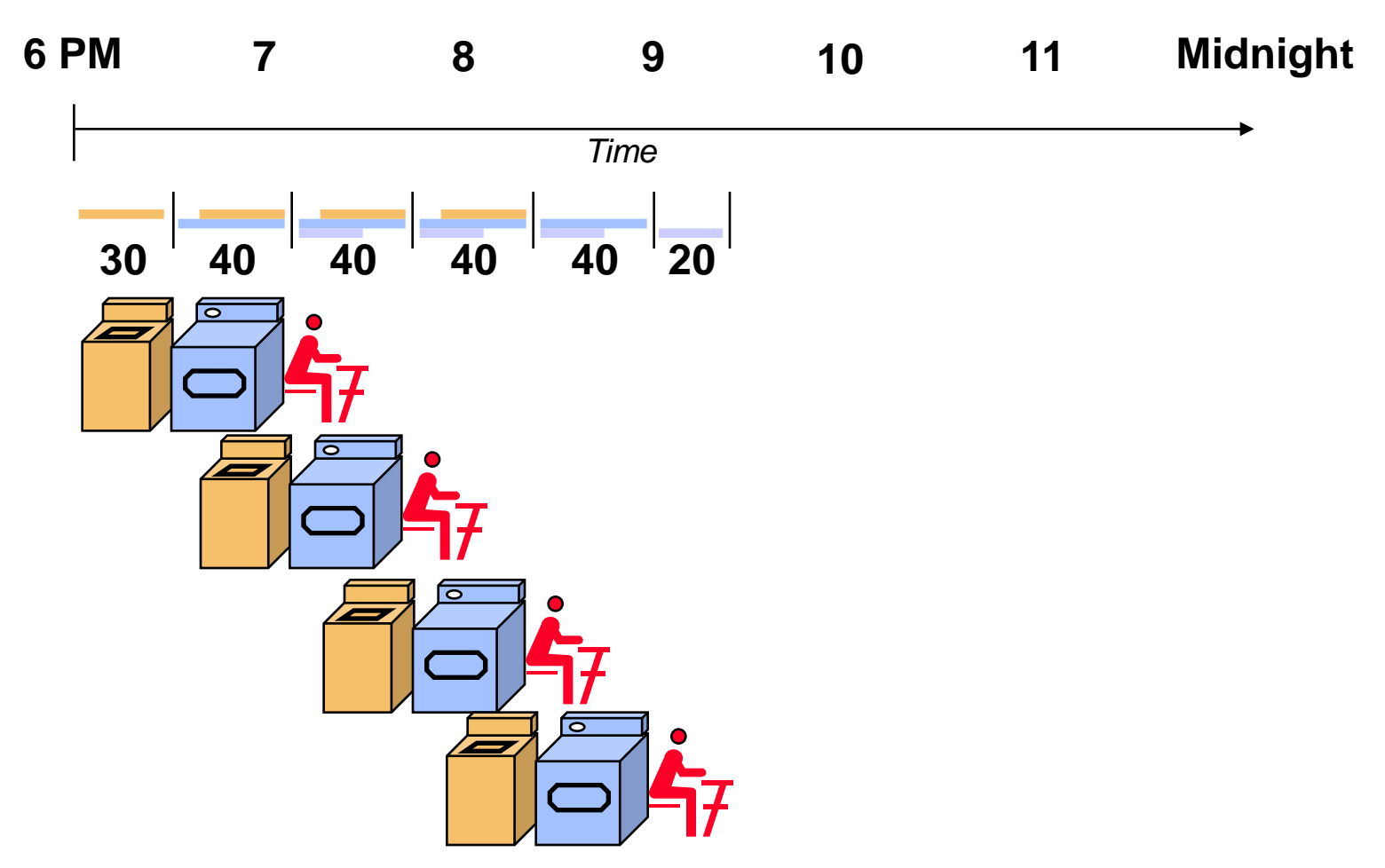

**Pipelined laundry takes 3.5 hours** 

#### **Pipelining Lessons**

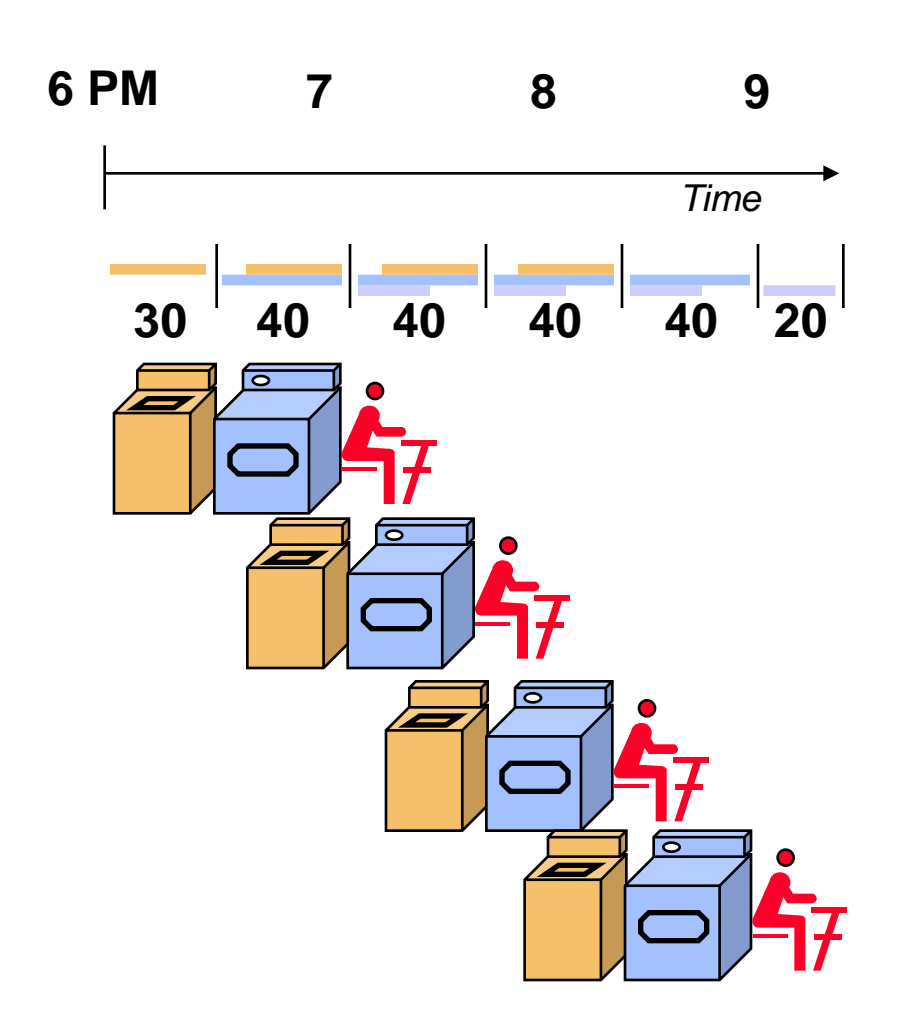

- Pipelining doesn't help latency of single load, it helps throughput of entire workload
- **Pipeline rate limited by slowest** pipeline stage
- **Multiple tasks operating** simultaneously using different resources
- **Potential speedup = Number pipe** stages
- Unbalanced lengths of pipe stages reduces speedup
- Time to "fill" pipeline and time to "drain" it reduces speedup

# **Pipelining**

- **Pipelining is a general-purpose efficiency technique** 
	- It is not specific to processors
- **Pipelining is used in:** 
	- Assembly lines
	- Bucket brigades
	- Fast food restaurants
- **Pipelining is used in other CS disciplines:** 
	- Networking
	- Server software architecture
- **Useful to increase throughput in the presence of long latency** 
	- More on that later…

#### **Instruction execution review**

**Executing a MIPS instruction can take up to five steps.** 

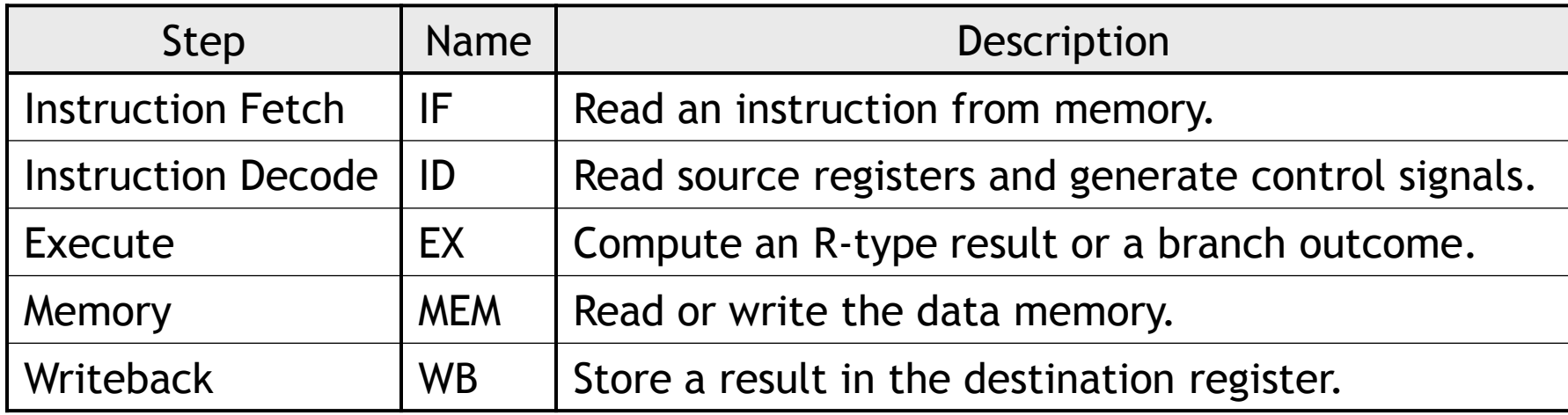

However, as we saw, not all instructions need all five steps.

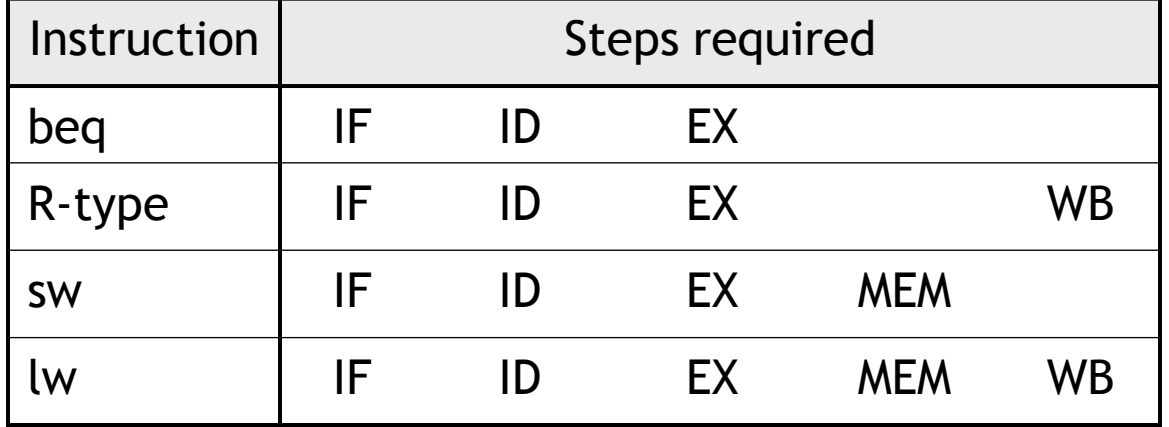

#### **Single-cycle datapath diagram**

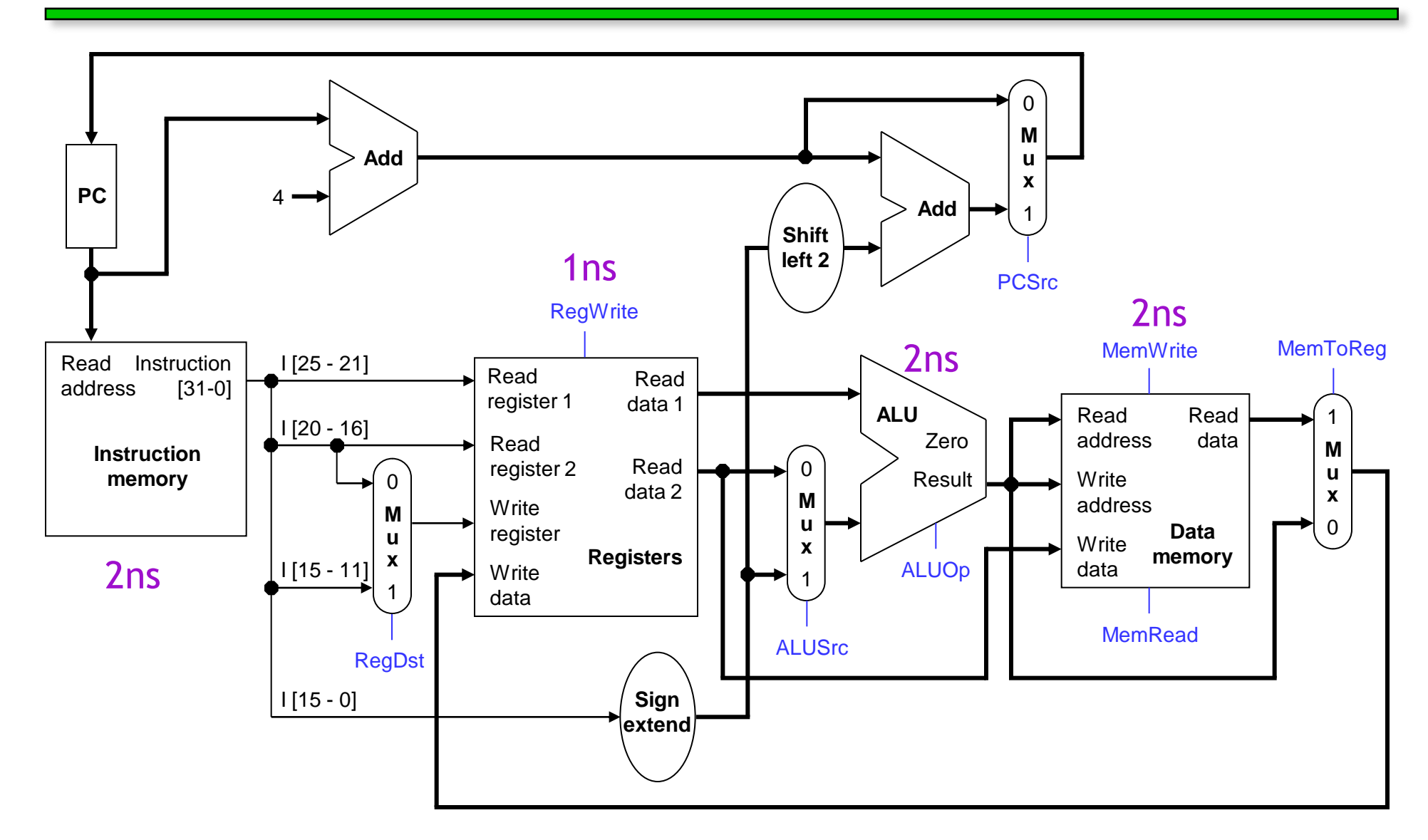

How long does it take to execute each instruction?

#### **Single-cycle review**

- All five execution steps occur in one clock cycle.
- This means the cycle time must be long enough to accommodate all the steps of the most complex instruction—a "lw" in our instruction set.
	- If the register file has a 1ns latency and the memories and ALU have a 2ns latency, "lw" will require 8ns.
	- Thus *all* instructions will take 8ns to execute.
- **Each hardware element can only be used once per clock cycle.** 
	- A "lw" or "sw" must access memory twice (in the IF and MEM stages), so there are separate instruction and data memories.
	- There are multiple adders, since each instruction increments the PC (IF) *and* performs another computation (EX). On top of that, branches also need to compute a target address.

## **Example: Instruction Fetch (IF)**

- Let's quickly review how lw is executed in the single-cycle datapath.
- We'll ignore PC incrementing and branching for now.
- In the Instruction Fetch (IF) step, we read the instruction memory.

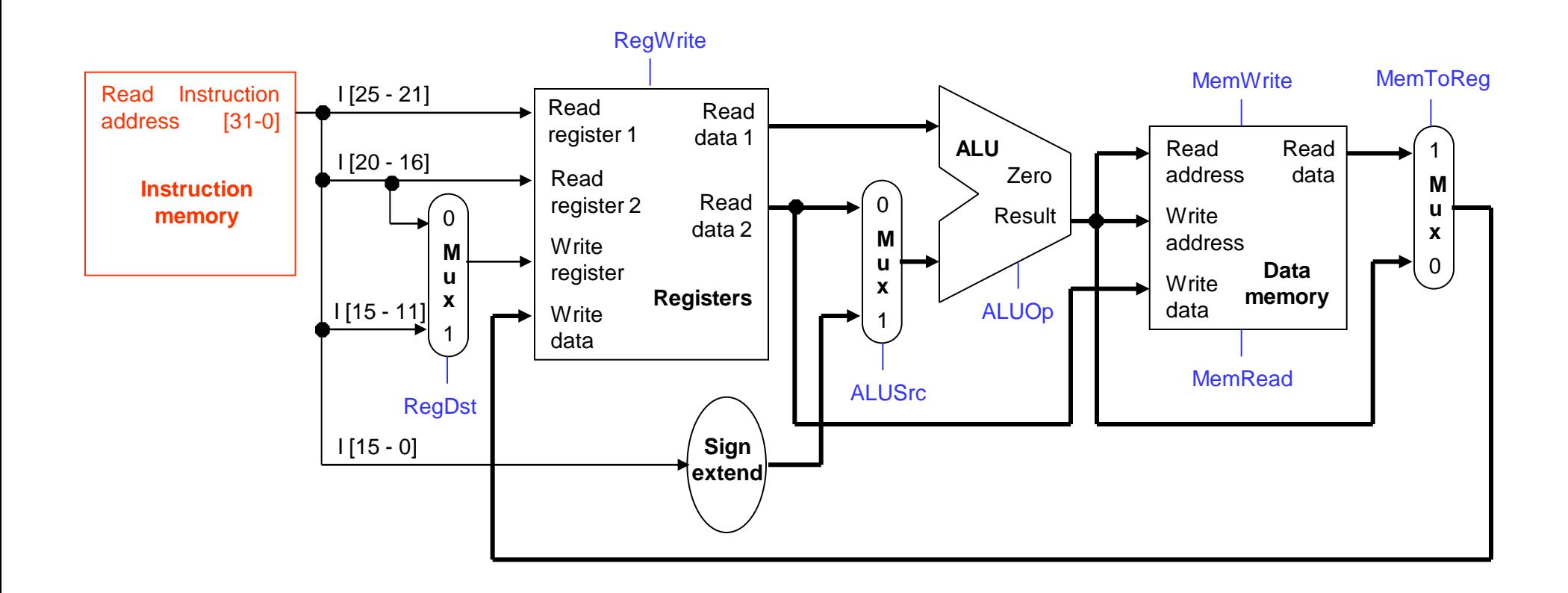

#### **Instruction Decode (ID)**

**The Instruction Decode (ID) step reads the source registers from the** register file.

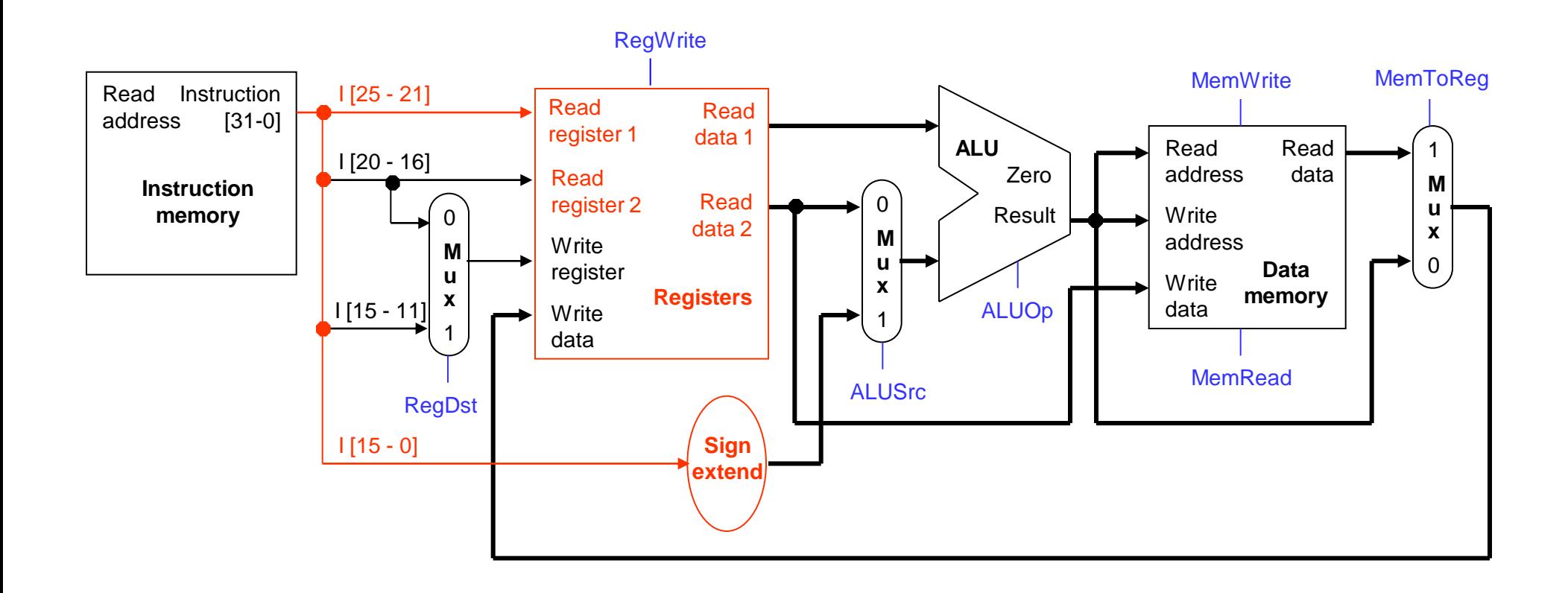

## **Execute (EX)**

**The third step, Execute (EX), computes the effective memory address** from the source register and the instruction's constant field.

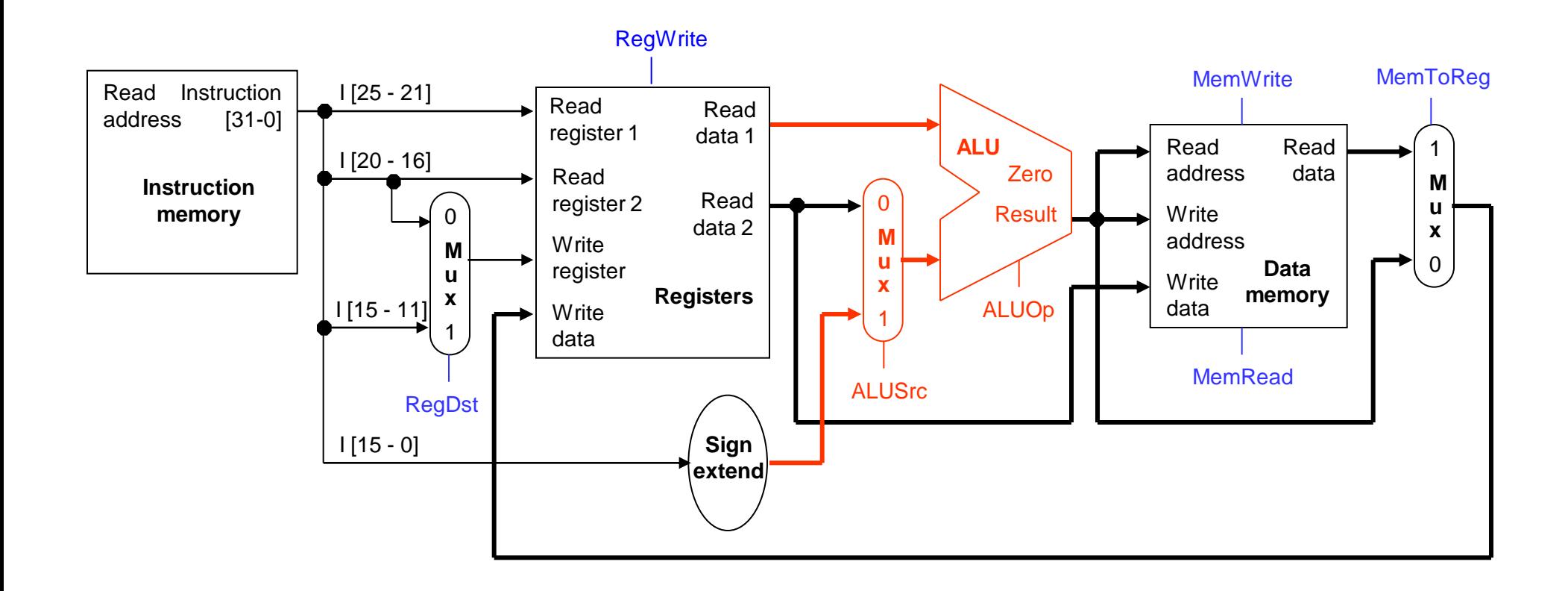

## **Memory (MEM)**

**The Memory (MEM) step involves reading the data memory, from the** address computed by the ALU.

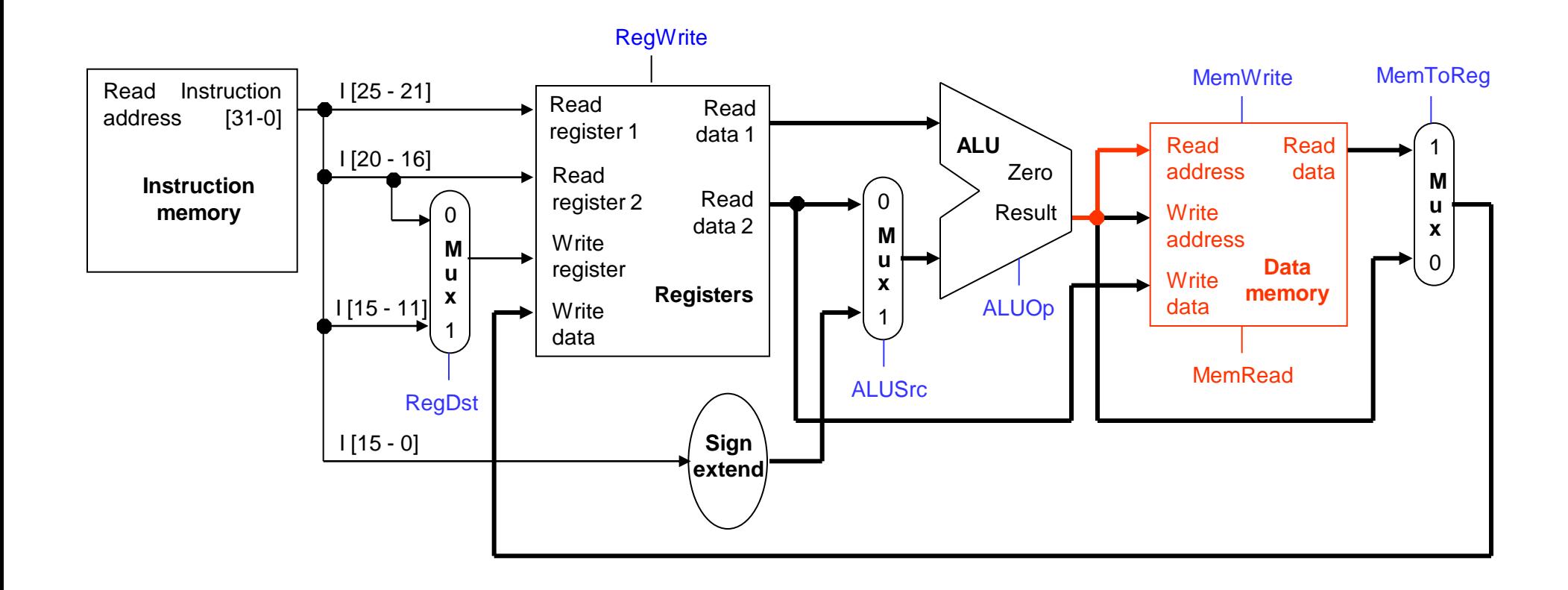

## **Writeback (WB)**

 Finally, in the Writeback (WB) step, the memory value is stored into the destination register.

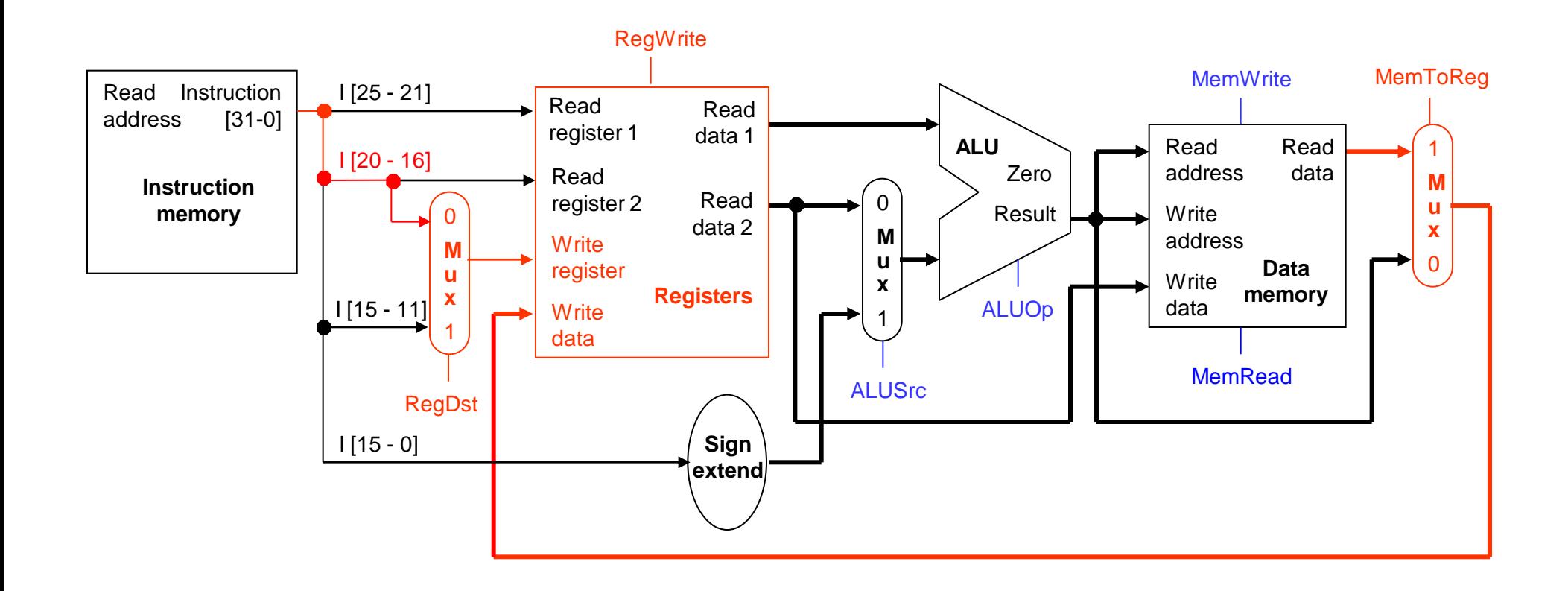

## **A bunch of lazy functional units**

- Notice that each execution step uses a different functional unit.
- In other words, the main units are idle for most of the 8ns cycle!
	- The instruction RAM is used for just 2ns at the start of the cycle.
	- Registers are read once in ID (1ns), and written once in WB (1ns).
	- The ALU is used for 2ns near the middle of the cycle.
	- Reading the data memory only takes 2ns as well.
- **That's a lot of hardware sitting around doing nothing.**

#### **Putting those slackers to work**

- We shouldn't have to wait for the entire instruction to complete before we can re-use the functional units.
- For example, the instruction memory is free in the Instruction Decode step as shown below, so...

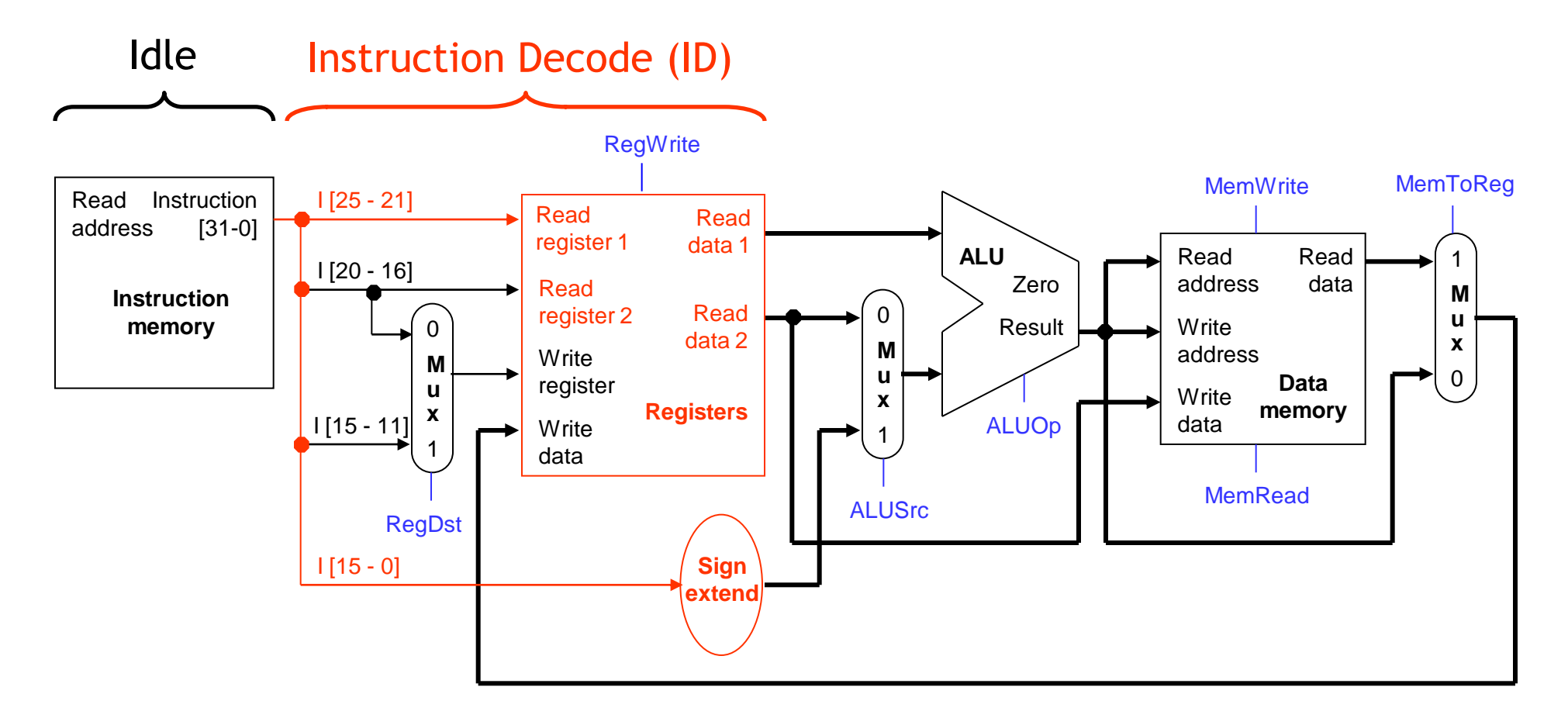

### **Decoding and fetching together**

 Why don't we go ahead and fetch the *next* instruction while we're decoding the first one?

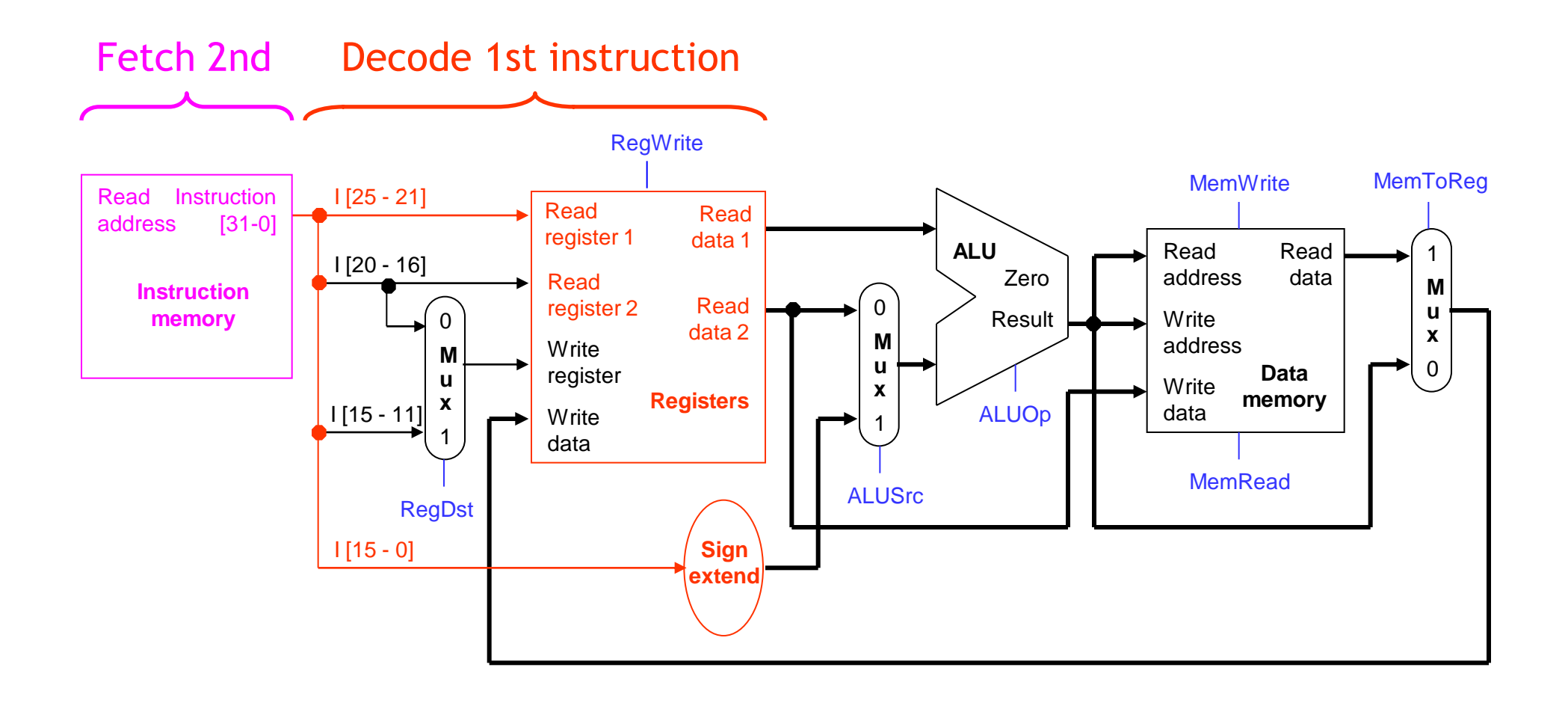

## **Executing, decoding and fetching**

- Similarly, once the first instruction enters its Execute stage, we can go ahead and decode the second instruction.
- But now the instruction memory is free again, so we can fetch the third instruction!

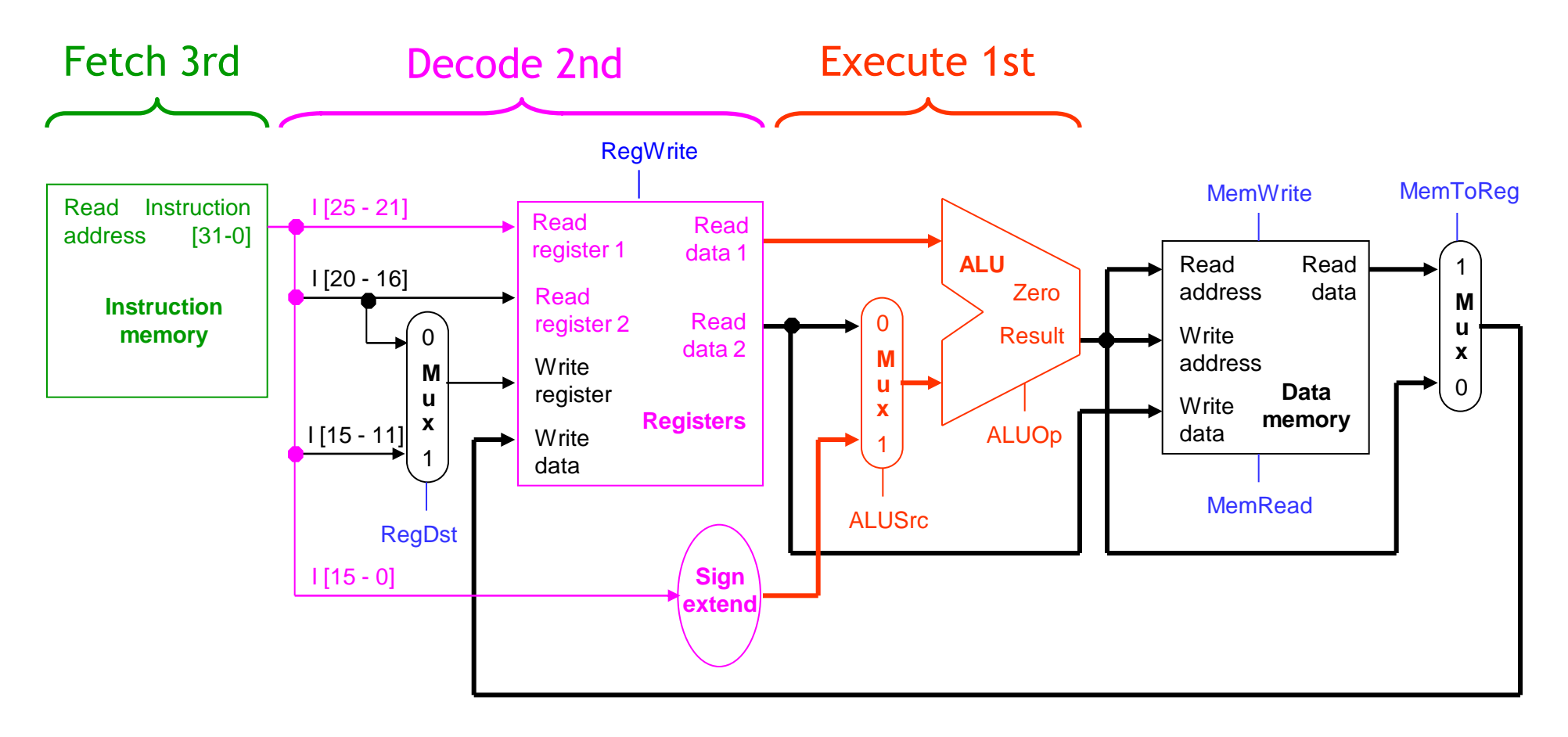

### **Making Pipelining Work**

- We'll make our pipeline 5 stages long, to handle load instructions as they were handled in the multi-cycle implementation
	- Stages are: IF, ID, EX, MEM, and WB
- We want to support executing 5 instructions simultaneously: one in each stage.

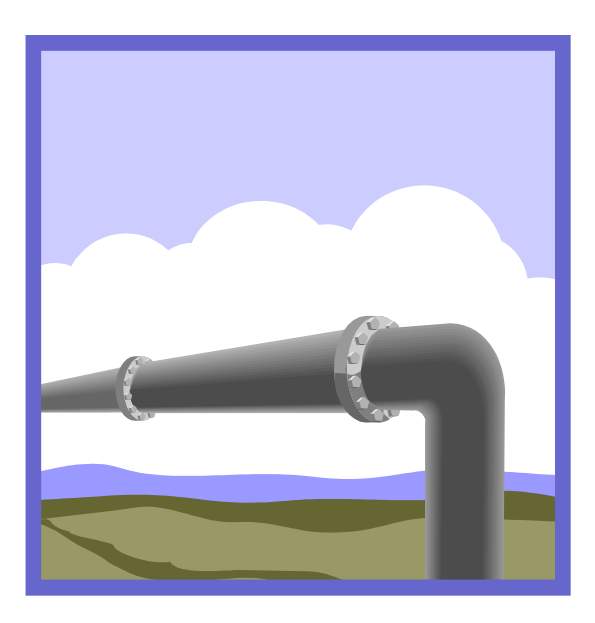

### **Break datapath into 5 stages**

- **Each stage has its own functional units.**
- **Each stage can execute in 2ns** 
	- Just like the multi-cycle implementation

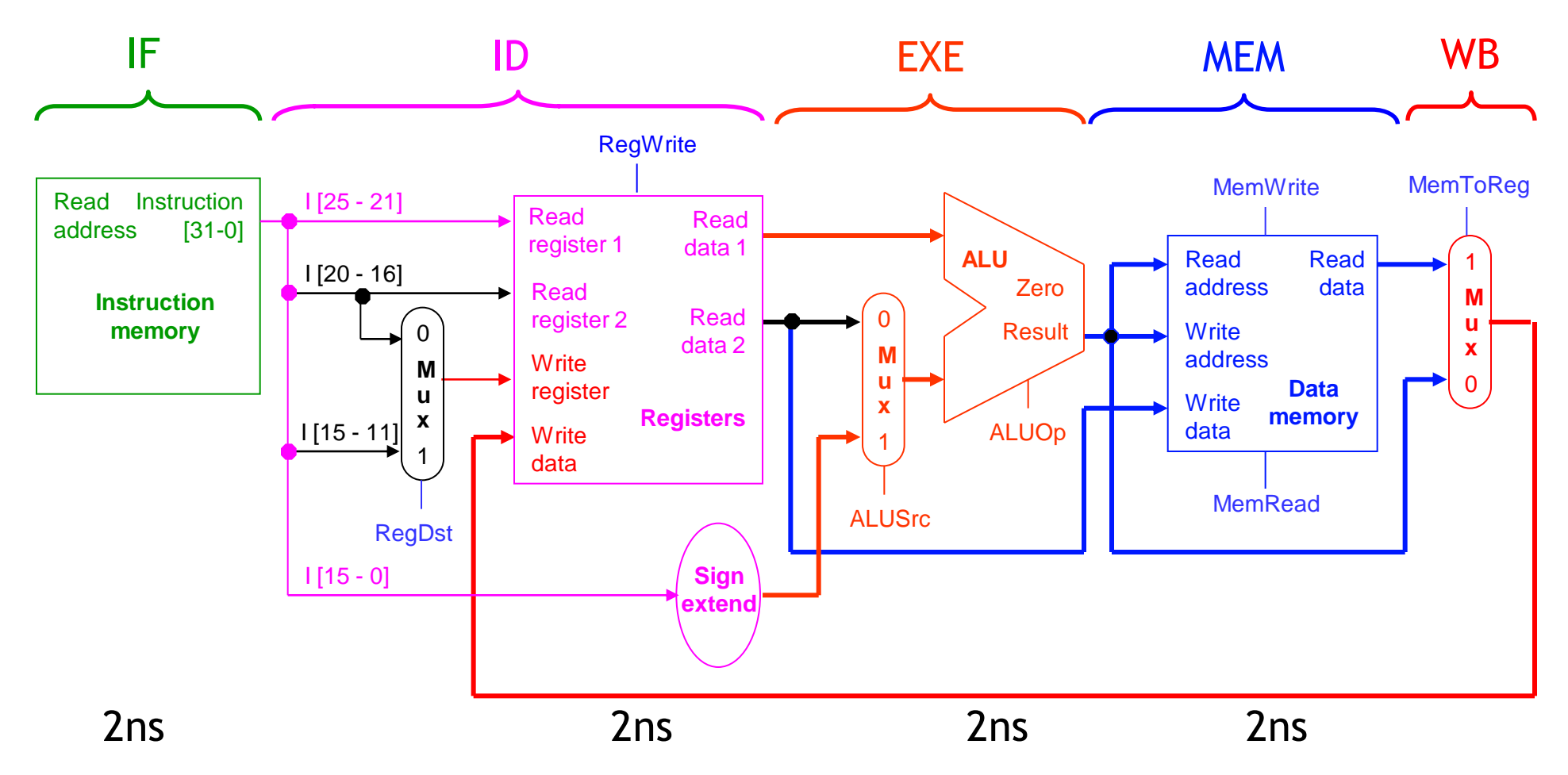

### **Pipelining Loads**

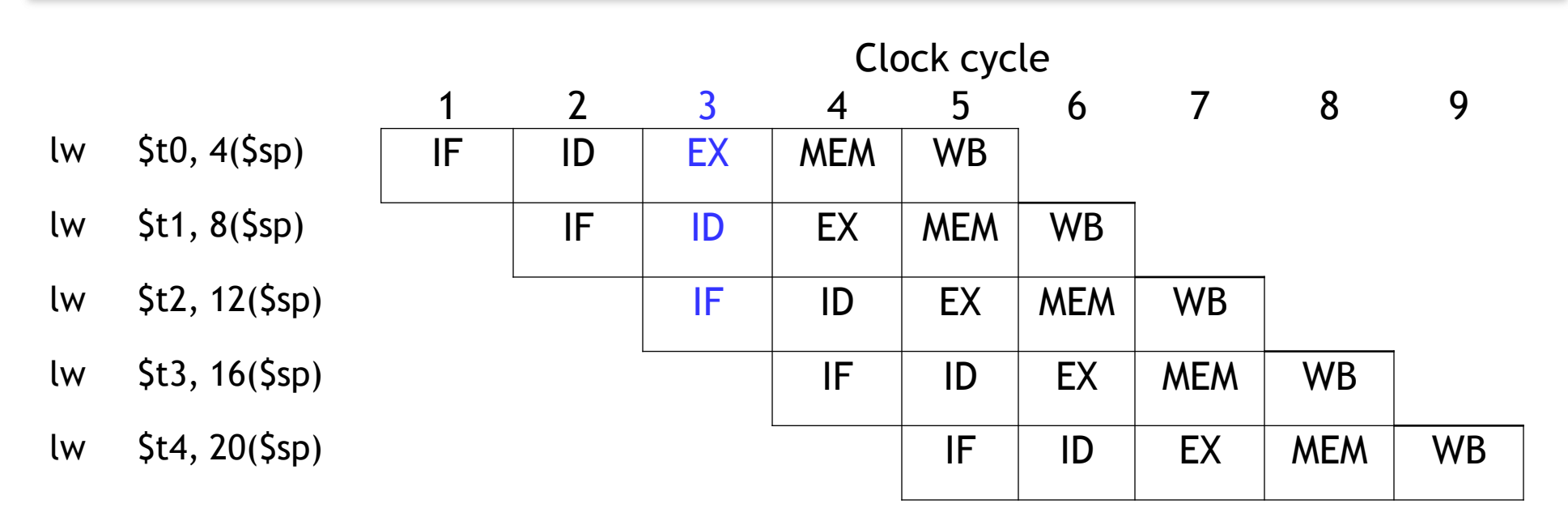

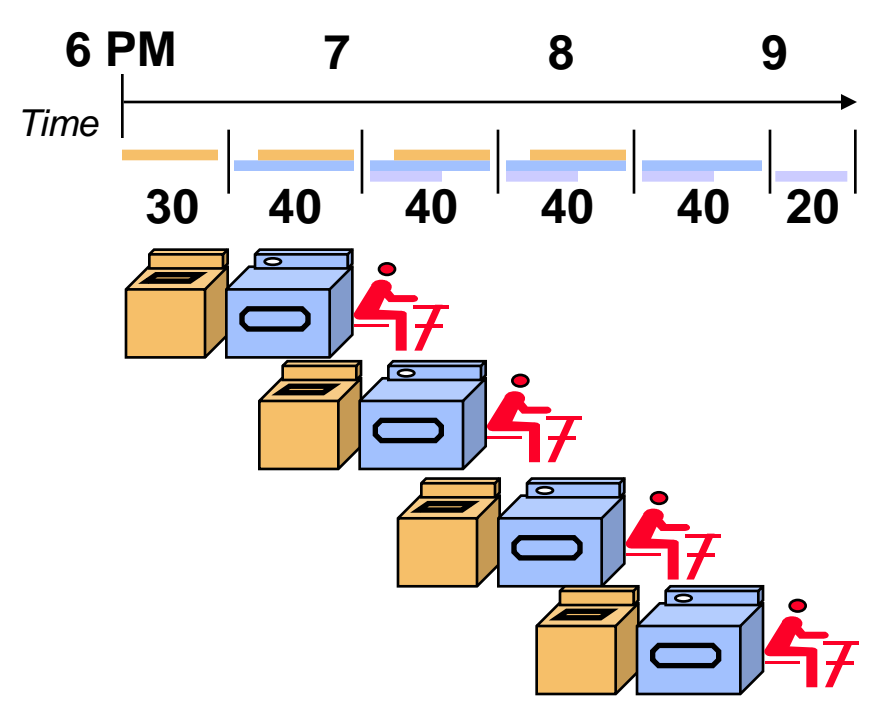

## **A pipeline diagram**

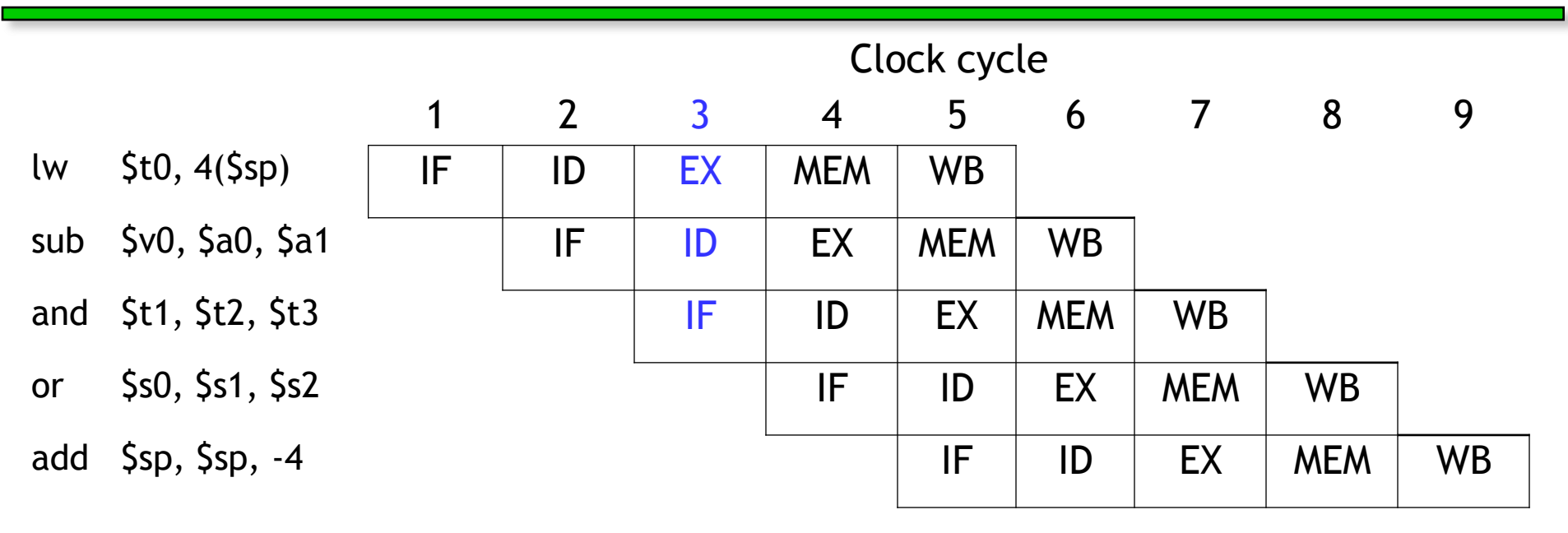

- A pipeline diagram shows the execution of a series of instructions.
	- The instruction sequence is shown vertically, from top to bottom.
	- Clock cycles are shown horizontally, from left to right.
	- Each instruction is divided into its component stages. (We show five stages for every instruction, which will make the control unit easier.)
- This clearly indicates the overlapping of instructions. For example, there are three instructions active in the third cycle above.
	- The "lw" instruction is in its Execute stage.
	- Simultaneously, the "sub" is in its Instruction Decode stage.
	- Also, the "and" instruction is just being fetched.

### **Pipeline terminology**

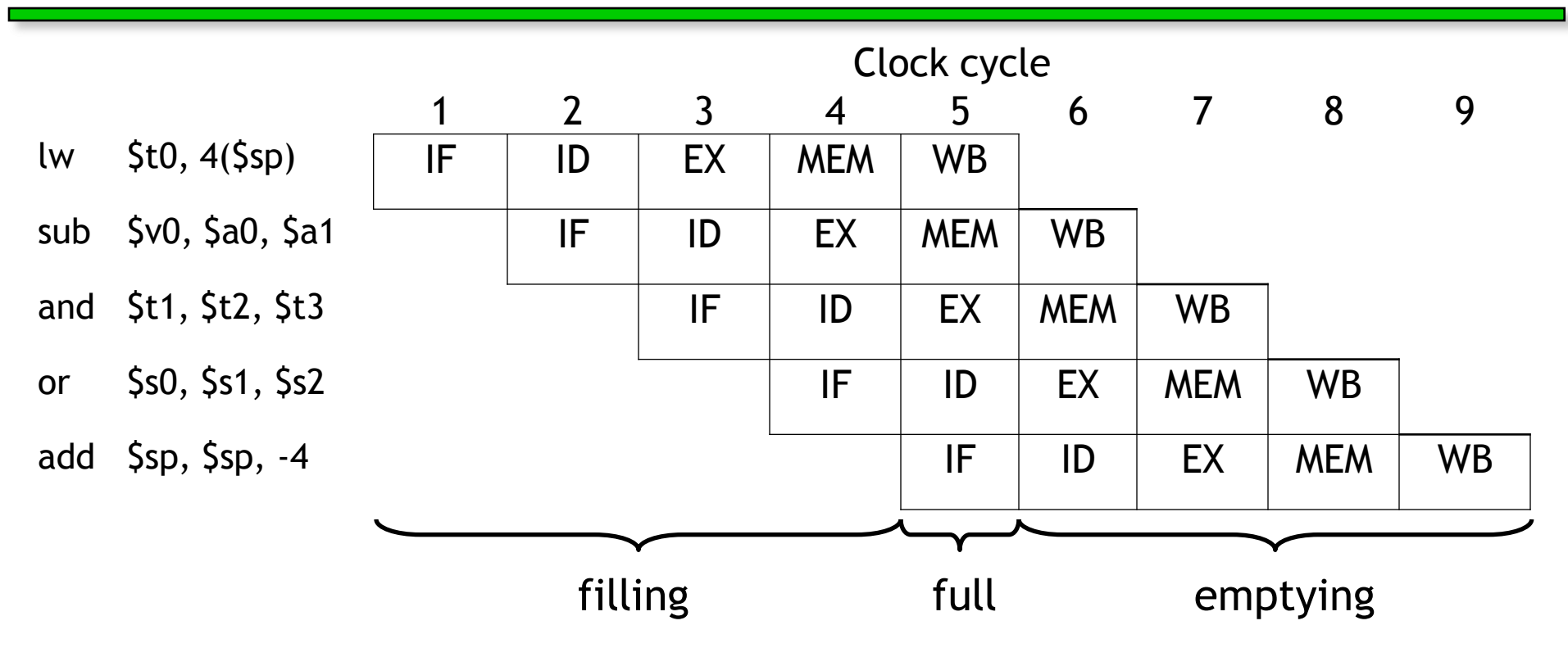

- The pipeline depth is the number of stages—in this case, five.
- In the first four cycles here, the pipeline is filling, since there are unused functional units.
- In cycle 5, the pipeline is full. Five instructions are being executed simultaneously, so all hardware units are in use.
- In cycles 6-9, the pipeline is emptying.

## **Pipelining Performance**

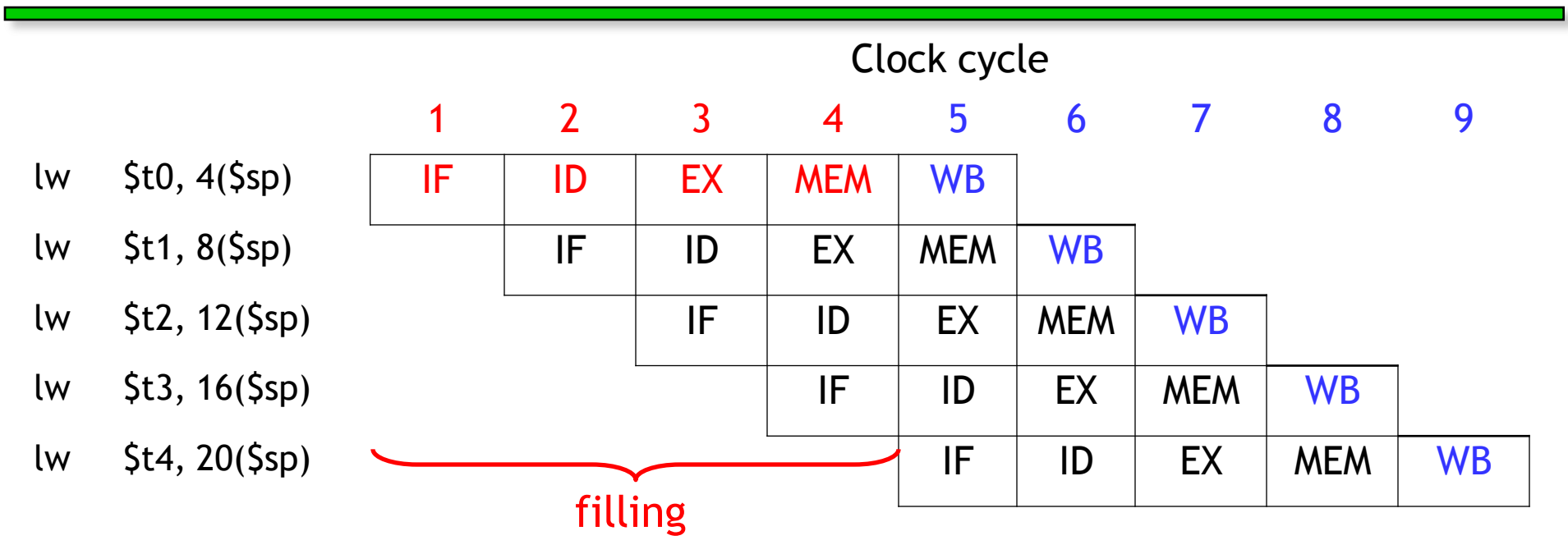

- **Execution time on ideal pipeline:** 
	- time to fill the pipeline + one cycle per instruction
	- $-$  N instructions  $\rightarrow$  4 cycles + N cycles or (2N + 8) ns for 2ns clock period
- **Compare with other implementations:** 
	- Single Cycle: N cycles or 8N ns for 8ns clock period
	- Multicycle: CPI \* N cycles or  $-8N$  ns for 2ns clock period and CPI =  $-4$
- How much faster is pipelining for N=1000 ?

#### **Pipeline Datapath: Resource Requirements**

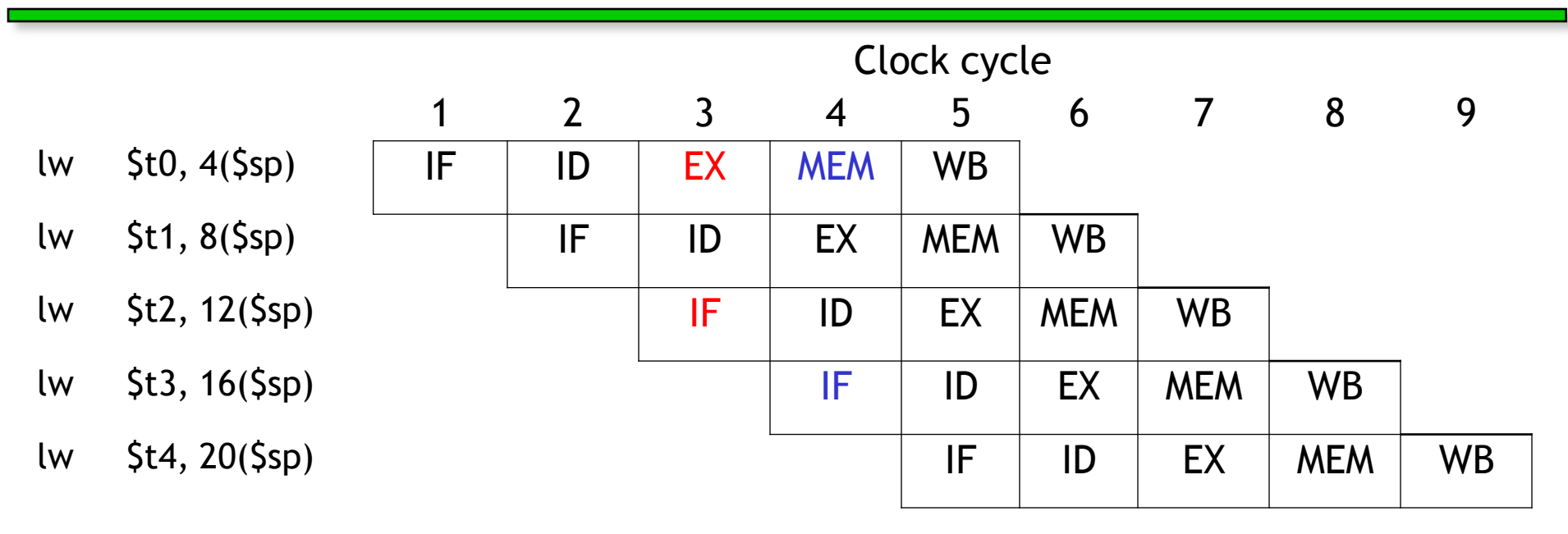

- We need to perform several operations in the same cycle.
	- Increment the PC and add registers at the same time.
	- Fetch one instruction while another one reads or writes data.
- Thus, like the single-cycle datapath, a pipelined processor duplicates hardware elements that are needed several times in the same clock cycle.

#### **Pipelining other instruction types**

- R-type instructions only require 4 stages: IF, ID, EX, and WB — We don't need the MEM stage
- What happens if we try to pipeline loads with R-type instructions?

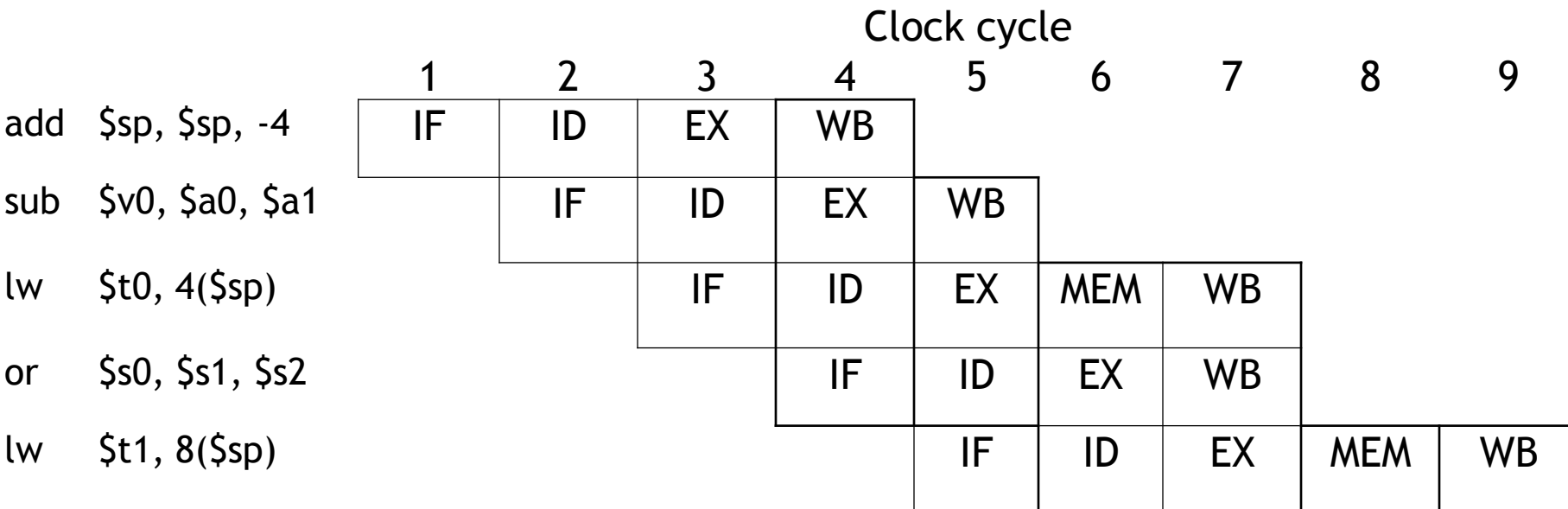

#### **Important Observation**

- Each functional unit can only be used once per instruction
- Each functional unit must be used at the same stage for all instructions. See the problem if:
	- Load uses Register File's Write Port during its 5th stage
	- R-type uses Register File's Write Port during its 4th stage

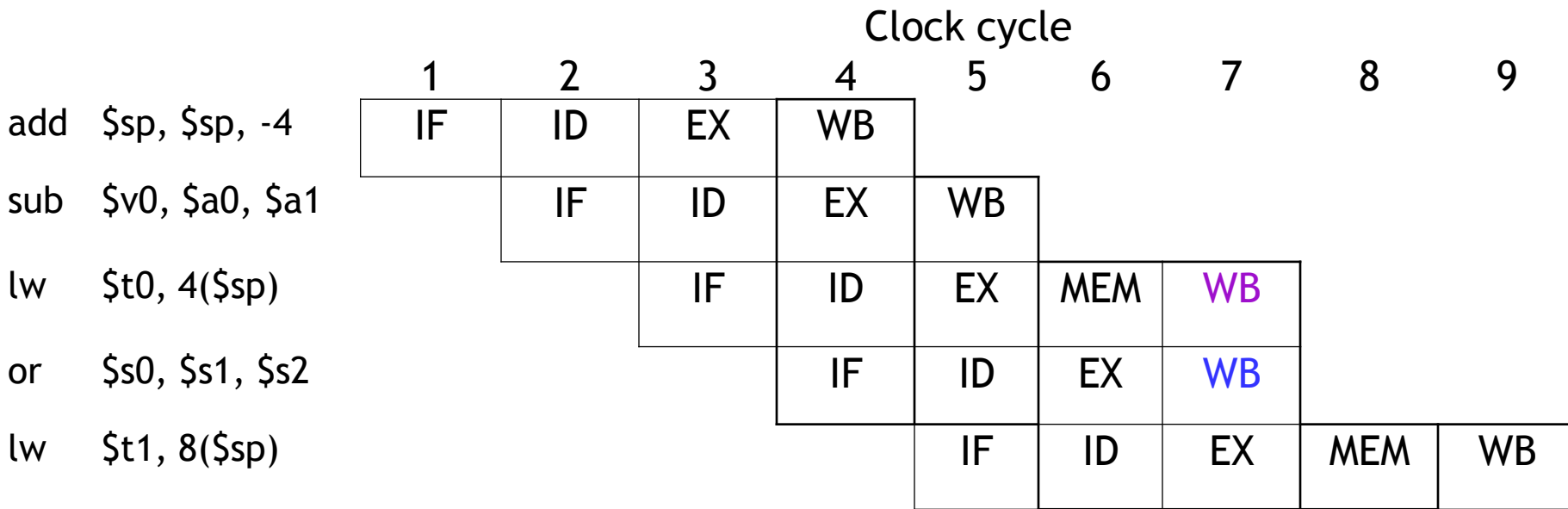

#### **A solution: Insert NOP stages**

- **Enforce uniformity** 
	- Make all instructions take 5 cycles.
	- Make them have the same stages, in the same order
		- Some stages will do nothing for some instructions

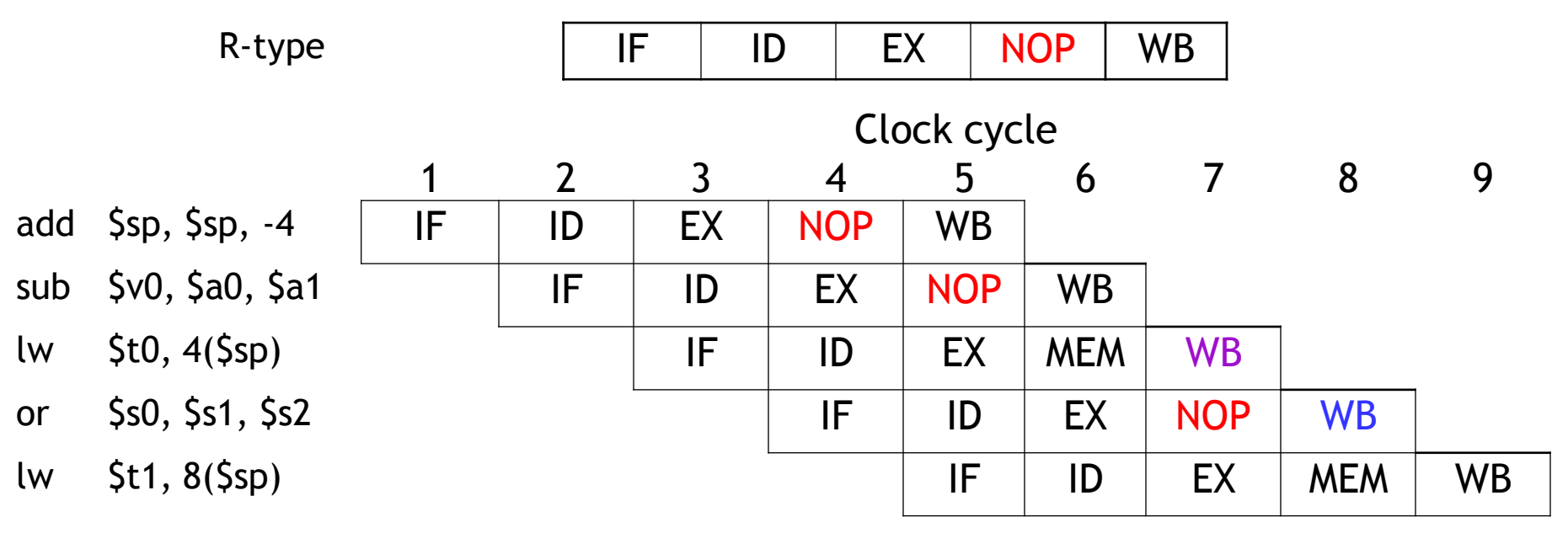

• Stores and Branches have NOP stages, too…

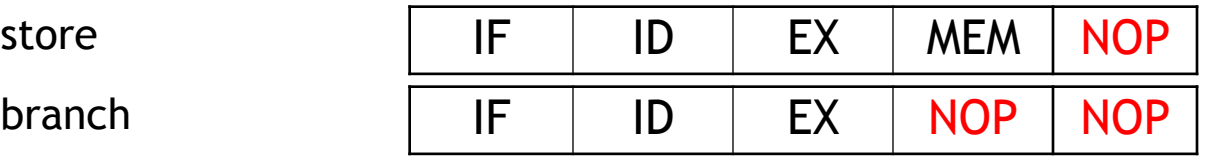

### **Summary**

- Pipelining attempts to maximize instruction throughput by overlapping the execution of multiple instructions.
- **Pipelining offers amazing speedup.** 
	- In the best case, one instruction finishes on every cycle, and the speedup is equal to the pipeline depth.
- The pipeline datapath is much like the single-cycle one, but with added pipeline registers
	- Each stage needs is own functional units
- Next time we'll see the datapath and control, and walk through an example execution.